其它组件-表头

# 概述

清单表的表头设置项,包括"固定列头、固定列宽、背景、字体"。

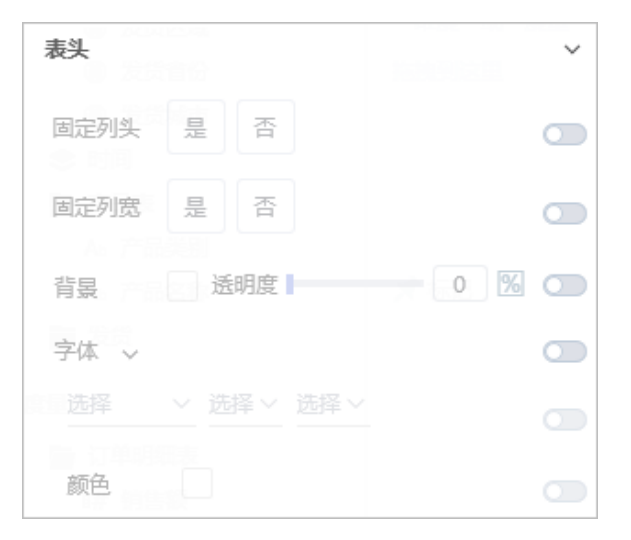

## 属性

<span id="page-0-0"></span>具体设置如下:

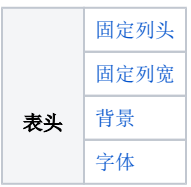

### 固定列头

设置清单表的列头固定或者不固定。

- 设置列头固定时,向下滚动数据时,列头始终在页面上。
- 当设置列头固定时,可设置固定行头数。向右滚动数据时,行头始终在页面上。

#### 列头固定和列头不固定效果对比图:

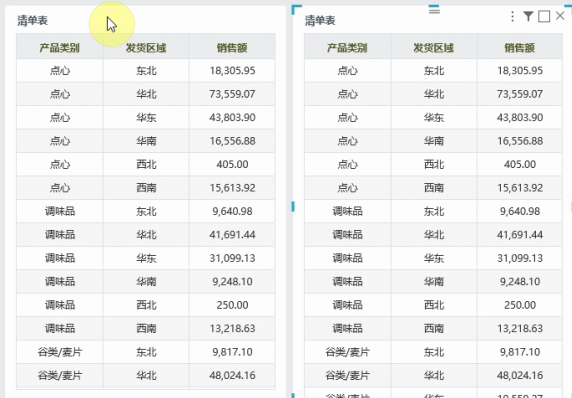

#### 固定列头,固定行头数为1时,效果如图:

<span id="page-1-0"></span>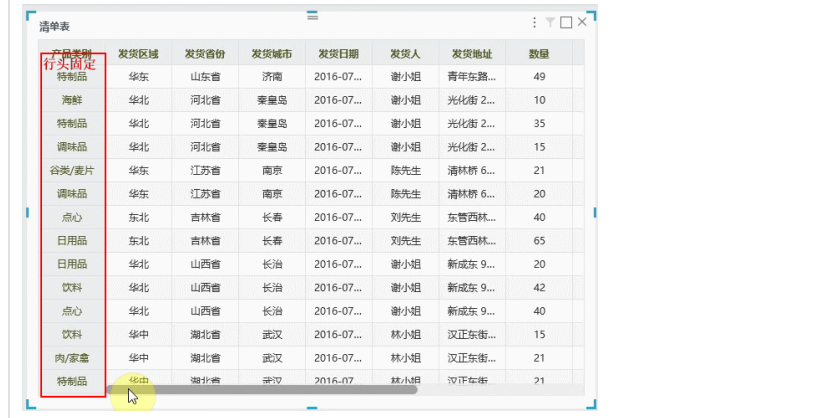

#### 固定列宽

清单表的列宽固定或者不固定。

- 列宽固定:根据所设置的列宽固定。 • 列宽不固定: 随着页面大小自动调节。
- 

设置列宽固定,手动调整某列的列宽后该列视为固定列宽,如下图调整"产品类别", "发货区域"的

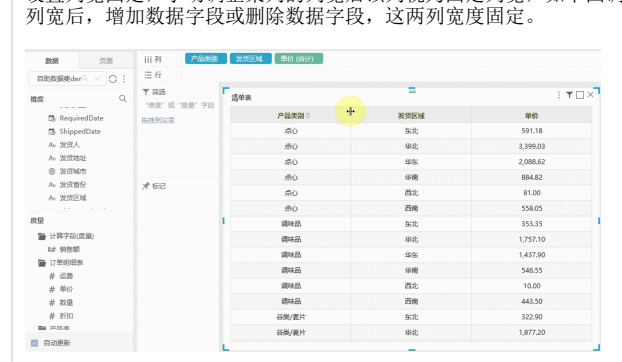

列宽不固定时,添加数据字段或者删除数据字段,清单表的数据字段根据页面自动调整列宽,如图:

<span id="page-2-0"></span>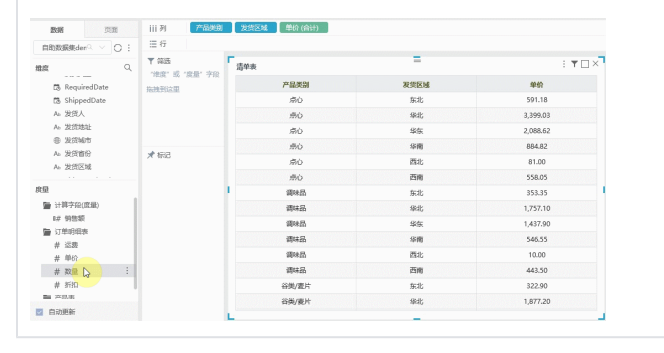

背景

设置表头的背景颜色和透明度。

透明度为0~100,数值越大,背景颜色越浅。

设置表头背景颜色为蓝色,透明度为0,如图:

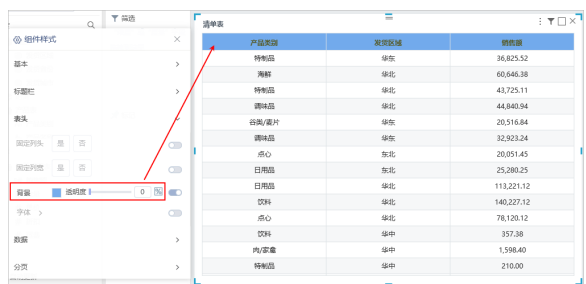

设置表头背景颜色为蓝色,透明度为47,如图:

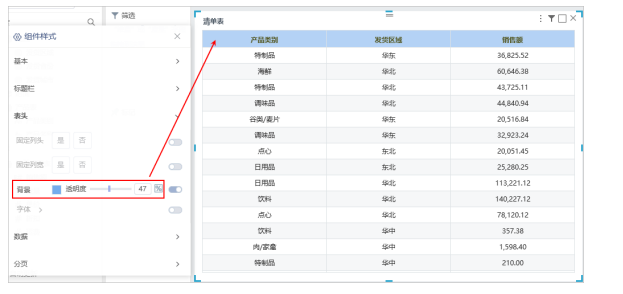

<span id="page-3-0"></span>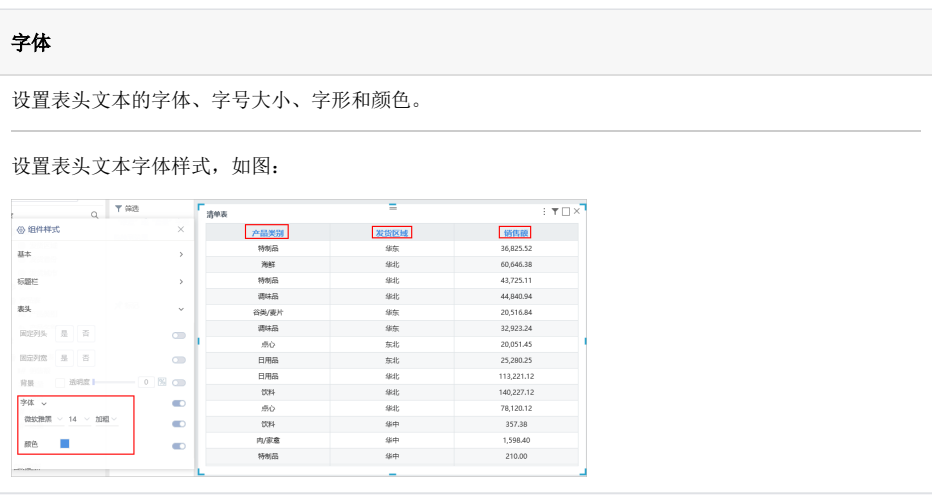